# **Batch Scheduling**

# Introduction

Matthieu Hautreux - matthieu.hautreux@cea.fr

- Premières générations d'ordinateurs (50's - 60s)
	- Utilisées pour le calcul scientifique (HPC!) et pour l'automatisation des actions administratives des grandes compagnies

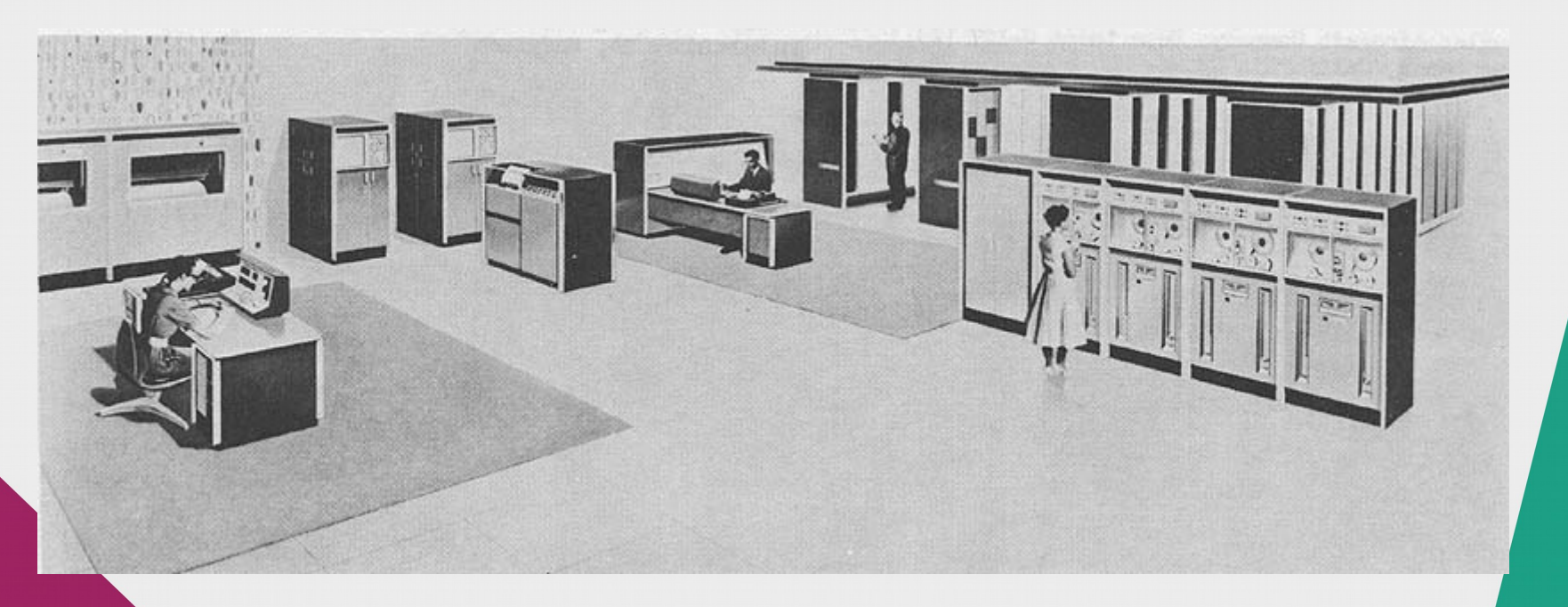

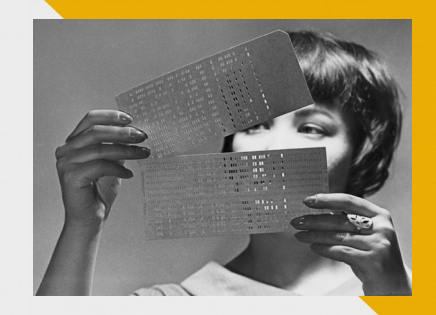

- Premières générations d'ordinateurs
	- La programmation est faite à base de cartes perforées, regroupées par lot (batch).
		- Les cartes les plus répandues ont 80 colonnes et 12 « lignes ».
	- Les entrées sont elles aussi fournies au travers de cartes, puis de bandes magnétiques.
	- Les sorties sont réalisées sur cartes ou imprimantes.

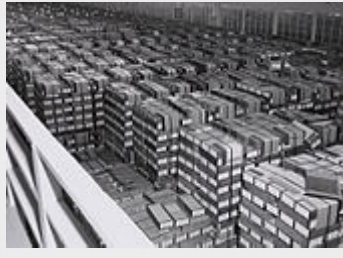

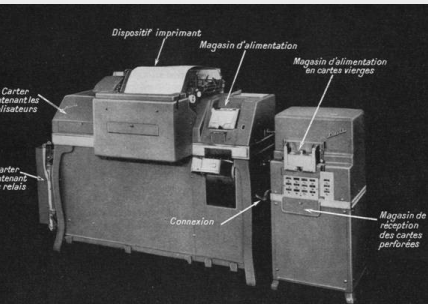

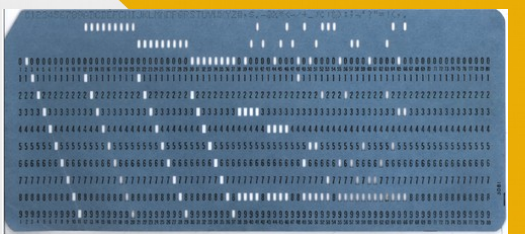

- Premières générations d'ordinateurs
	- Les accès interactifs sont inexistants pour les « utilisateurs » de ces machines.
		- Les cartes sont leur seul mode d'interaction
	- La première carte d'un lot, la carte « job », est souvent de couleur particulière pour simplifier la gestion des paquets.
		- Un coin des cartes est d'ailleurs tronqué pour en simplifier l'organisation et le rangement dans des boites adaptées.

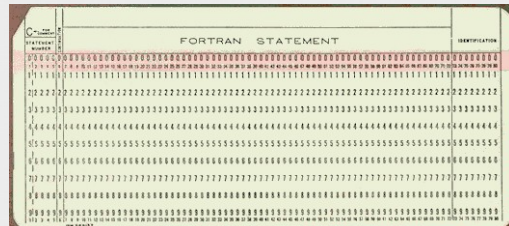

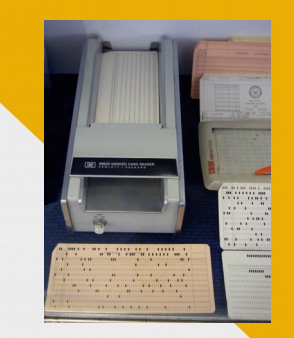

- Premières générations d'ordinateurs
	- L'utilisation des machines est assurée par des opérateurs qui chargent les paquets de cartes en machine suivant un planning pré-établi.
		- $\bullet \rightarrow$  batch scheduling
	- Les résultats, des « listings » papiers, sont fournis aux utilisateurs après l'exécution de leurs « jobs ».
		- Les « jobs » en erreur produisent une quantité pharamineuse de sorties ...

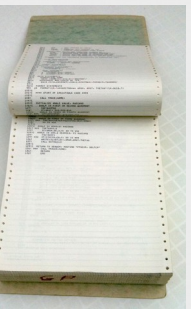

- Premières générations d'ordinateurs
	- Mode d'utilisation
		- On planifie (schedule) l'exécution de jobs par paquets consécutifs de cartes perforées.
		- On génère des « listings » papiers.
	- On passe un temps certain à mettre au point les « cartes » de ses « jobs » et à en traiter les « listings »

- L'émergence de l'informatique moderne
	- L'arrivée des transistors, des bandes magnétiques et des mémoires permet la conception de nouvelles machines.
	- Les « mainframes » apparaissent
		- Les terminaux « graphiques » 80 colonnes font leur entrée.
	- Des lecteurs de cartes restent associés…
		- Pour réutiliser les codes...
		- Et migrer vers des « scripts »

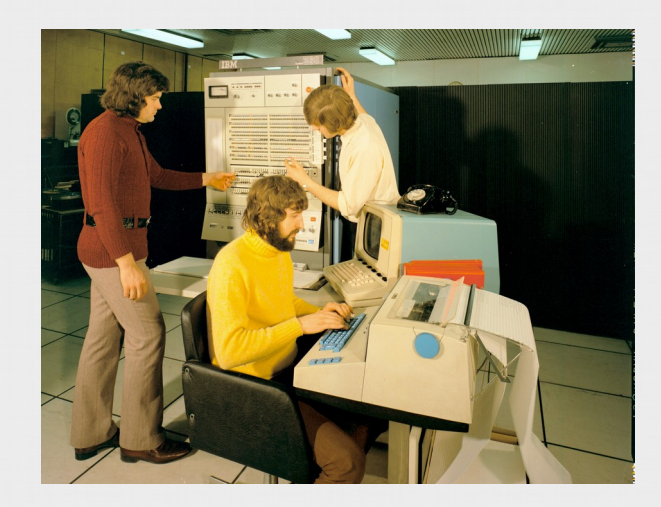

- L'ère « mainframe » (70's)
	- Les scripts et programmes se numérisent
		- Les cartes sont mises au placard après numérisation.
		- Les données sont enregistrées sur bandes magnétiques et chargées/écrites depuis les programmes.
	- Les « jobs » sont planifiés par des opérateurs puis par des applications spécialisées.
		- Les premiers « batch scheduler »...

- $\cdot$  L'ère « mainframe » (70's)
	- Le batch scheduling est toujours présent mais plus seul pour opérer les machines.
		- Notion de **time slicing** (partage de temps)
		- Actions automatiques en tâches de fond et pendant les périodes d'inactivité (nuit/weekend)
	- Des politiques d'ordonnancement doivent être mises en place
		- pour automatiser l'exécution des tâches en fonction de leurs priorités

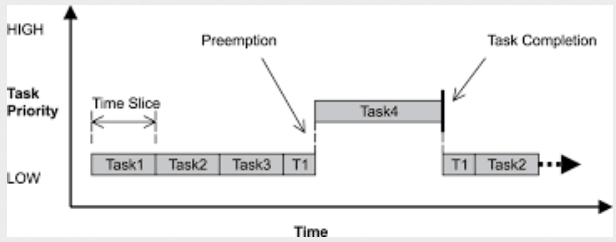

- $\cdot$  L'ère « mainframe » (70's)
	- Mode d'utilisation
		- « Soumission » de scripts batch par les utilisateurs (jobs).
		- Ordonnancement automatique de l'exécution des jobs par une application dédiée.
		- On génère des « listings » numérisés : sorties « écran » redirigées dans des fichiers.
	- On gagne du temps dans la mise au point des scripts et programmes et le dépouillement des résultats.
	- On attend en fonction de l'importance du programme plus ou moins longtemps avant son exécution.

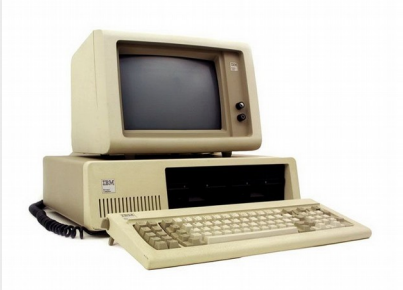

- $\cdot$  L'ère « PC » (80's 00's)
	- L'informatique se miniaturise et se démocratise par le canal des « personnal computeur »
	- Qui reprennent les concepts des « mainframe » en associant directement le terminal à l' « unité centrale ».
	- L'évolution est forte et rapide.
		- Les interfaces graphiques font vite leur entrée

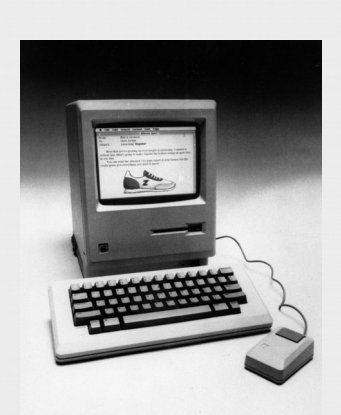

# • L'ère « PC » (80's - 00's)

- Les systèmes d'exploitation permettent
	- Une interaction directe via des interfaces graphiques simplifiant l'utilisation des machines
	- Une interaction en mode ligne de commandes et/ou scripts.
		- Ex : fichiers script « .bat » de Windows
	- Les « scripts » restent exécutables en arrière plan (crontab) pour les traitements « batch ».

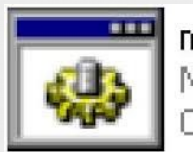

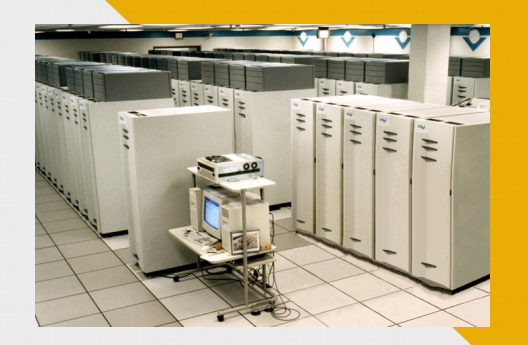

- L'émergence des clusters (90s)
	- Les réseaux prennent de l'ampleur et permettent une interconnexion performante d'unités individuelles type PC.
	- Le HPC s'engouffre dans cette voie face à la diminution des performances des approches monolithiques des « Mainframe ».
		- Le nombre d'unités de calcul connectées ne cessera de croître...

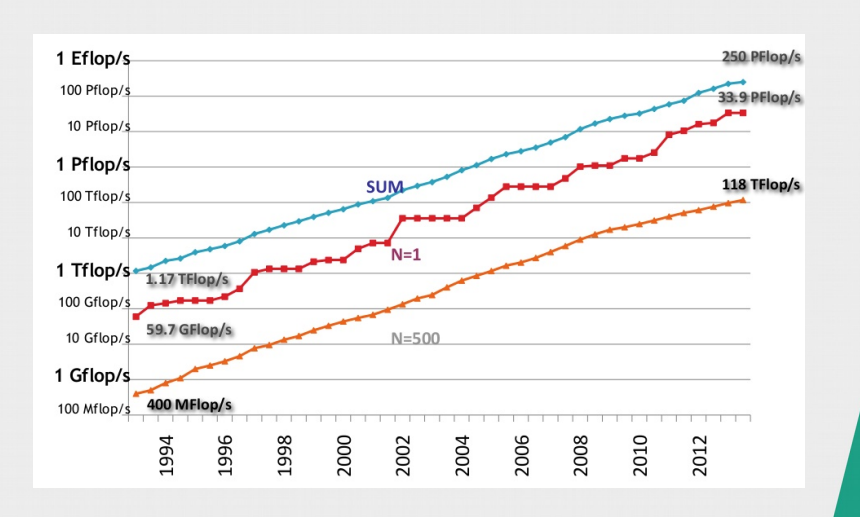

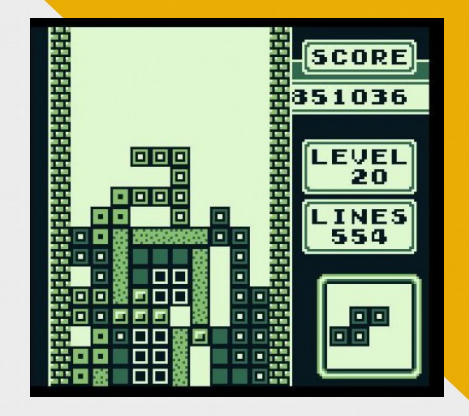

- L'émergence des clusters (90s)
	- L'utilisation des clusters nécessite alors l'orchestration de plusieurs unités de calcul indépendantes.
		- Notion de **« jobs parallèles »** exécutés sur des « systèmes distribués »
	- Un ordonnanceur central est en charge de la répartition « spatiale » et « temporelle » des travaux.
		- Dédier un certain nombre de « nœuds » pour une période de temps donnée à un « job ».

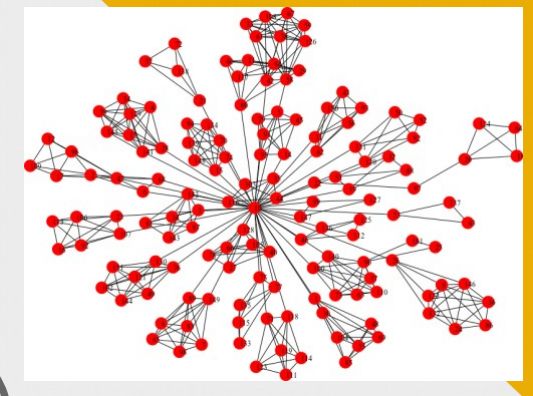

- L'émergence des clusters (90s)
	- Les jobs deviennent hétérogènes
		- Une ou plusieurs sections parallèles permettant l'exécution de codes de calcul optimisés pour l'utilisation de plusieurs unités de calcul

– Émergence du modèle MPI !

- Encapsulée(s) dans le déroulement classique du script « batch »
- L'ordonnancement se complexifie
	- Différents besoins en terme de nombres d'unités de calcul dans les sections parallèles.
	- Différentes localités.

- L'émergence des clusters (90s)
	- Les « batch scheduler » évoluent donc pour traiter efficacement ces « systèmes distribués »
		- On parle maintenant de **DRMS**
			- **(Distributed Resource Management System)**

● **Ces DRMS feront l'objet de la suite de cette présentation.**

# **HPC Batch Scheduler**

Principe des DRMS

- Rappels
	- Evolution des batchs scheduler « initiaux »
		- Gérant principalement des « jobs » en **time slicing**
			- **→ composant « job manager »**
		- Prise en charge d'une quantité de ressources de calcul grandissante et distribuée

**→ composant « resource manager »**

- Repose généralement sur un composant **leader** central
	- Permettant aux utilisateurs d'enregistrer leurs « jobs » pour exécution ultérieure
	- Fournissant un statut des ressources disponibles et en cours d'utilisation
	- Fournissant un statut des jobs en cours de calcul ou en attente de ressources
	- Fournissant l'historique et les statistiques d'utilisation des ressources

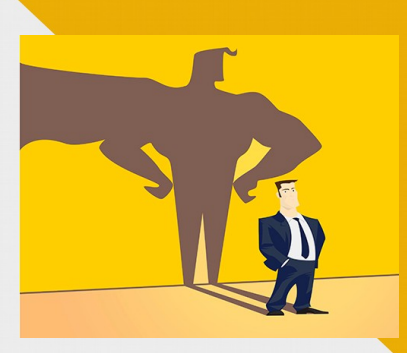

- Repose généralement sur un composant **leader** central
	- Orchestrant la répartition des ressources entre les « jobs » au cours du temps
	- Orchestrant la mise en exécution, l'arrêt des jobs ainsi que le suivi de la bonne utilisation et la libération des ressources utilisées

- Repose généralement sur un ensemble de **workers** distribués
	- Généralement un par nœud de calcul
	- Fournit l'état du nœud au leader et permet les intéractions directes avec celui-ci ou les utilisateurs
	- En charge du démarrage des exécutions de scripts et ou d'applications pour les utilisateurs
	- Assure le suivi de la bonne utilisation et la libération des ressources utilisées

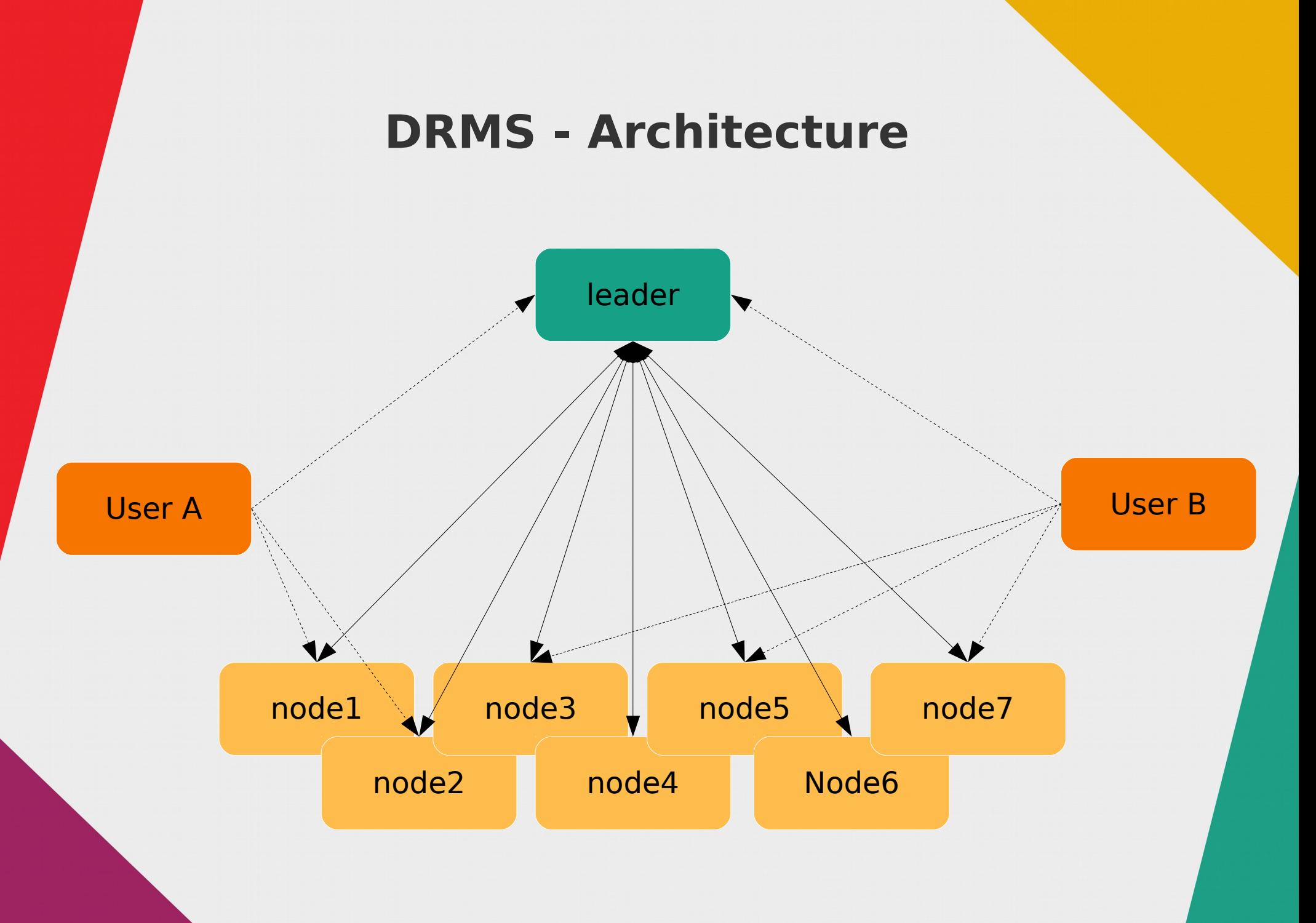

# **HPC Batch Scheduler**

# Principes et utilisation de Slurm

# **Slurm - Introduction**

- · Simple Linux Utility for Resource Management
	- $-$  Simple  $\rightarrow$  Scalable
- · Projet démarré au LLNL en 2002
	- Lawrence Livermore National Laboratory
		- · Livermore, CA, USA
- Continué par SchedMD depuis 2010
	- Entreprise créé par les deux développeurs principaux de l'époque

# **Slurm - Introduction**

- Produit **OpenSource** écrit en C
	- Licence GPLv2
- Utilisable sur la majorité des **environnements** de type **UNIX**

– AIX, Linux, BSD, …

- Utilisé sur une multitude de grands calculateurs à travers le monde
	- Dont certains parmi les plus grands

# **Slurm - Introduction**

# ● **Scalable**

- Permet la gestion de plusieurs dizaines de milliers de nœuds
- Permet la gestion de plusieurs centaines de milliers de cœurs de calcul

# ● **Modulaire**

– Basé sur la notion de plugins pour spécialiser différentes parties du produit en fonction des besoins

# **Slurm – Entités élémentaires**

# ● **slurmctld**

– Composant « leader » (controler)

# ● **slurmdbd**

- Composant additionnel au «leader » pour la persistence des données de comptabilité sur les jobs et la gestion des utilisateurs et de leurs droits
	- Backend MariaDB nécessaire

● **slurmd**

– Composant « worker »

● **Node**

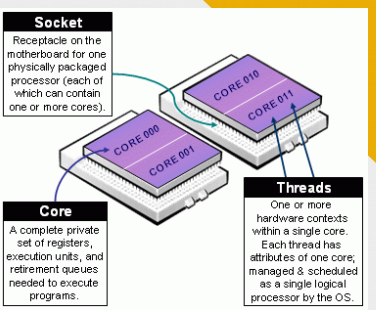

- Unité indépendante fournissant des ressources utilisables par les utilisateurs
	- Sockets/Cores/Threads, Memory, GPUs, ...

# ● **Partition**

- « Pool » de nœuds utilisables au sein d'un même « job »
	- Un nœud peut appartenir à plusieurs partitions

# ● **Job**

- Demande d'allocation de ressources dans une partition associée à un utilisateur
	- Ensemble de ressources réparties sur des nœuds pour un temps défini
	- Batch (script fourni) ou Interactif (shell)

# ● **Jobstep**

- Demande de sous-allocation de ressources pour effectuer une tâche particulière
	- Sous-ensemble de ressources parmi les ressources allouées pour le job associé

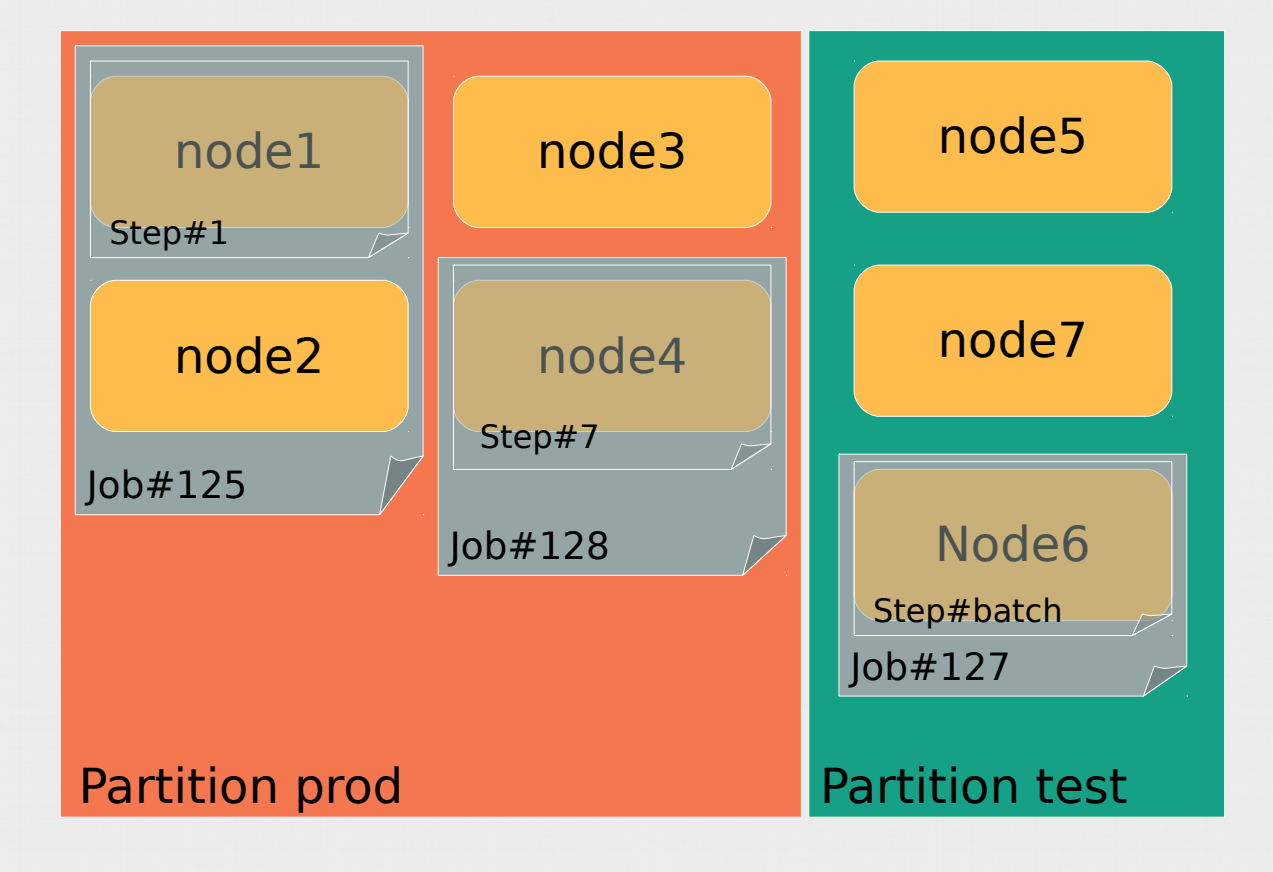

• Node « states »

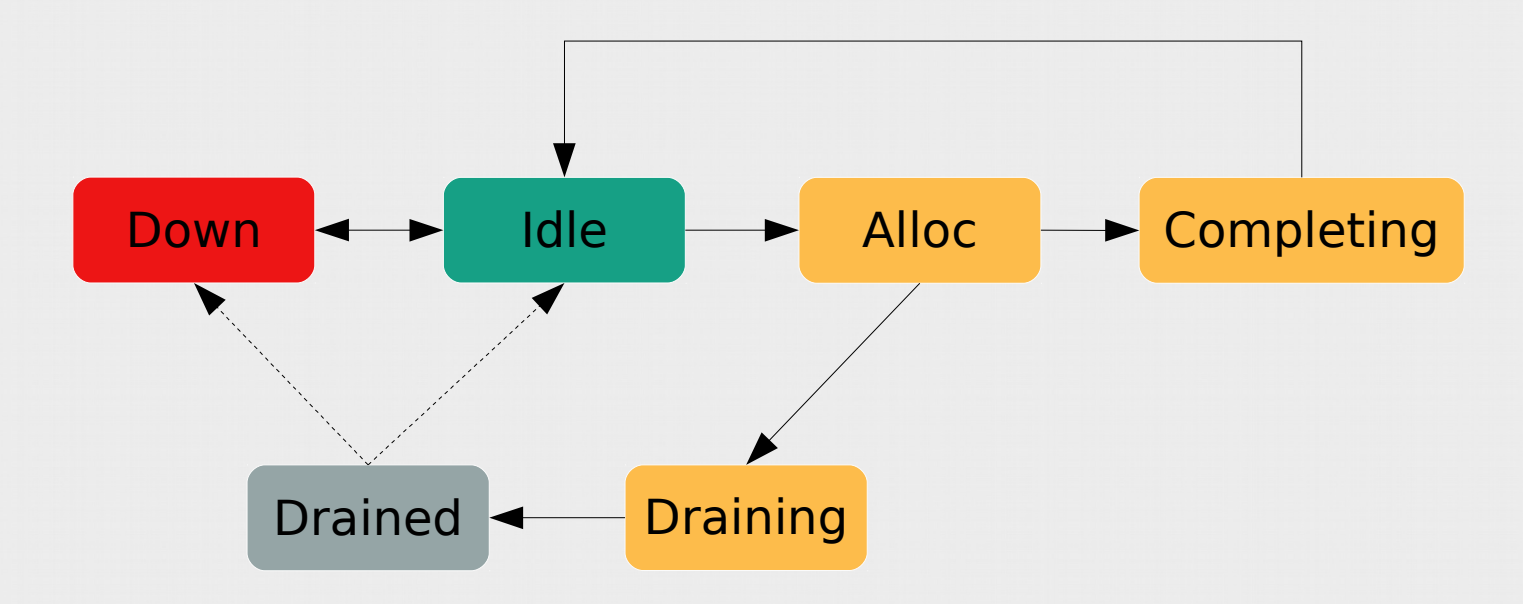

· Job « states »

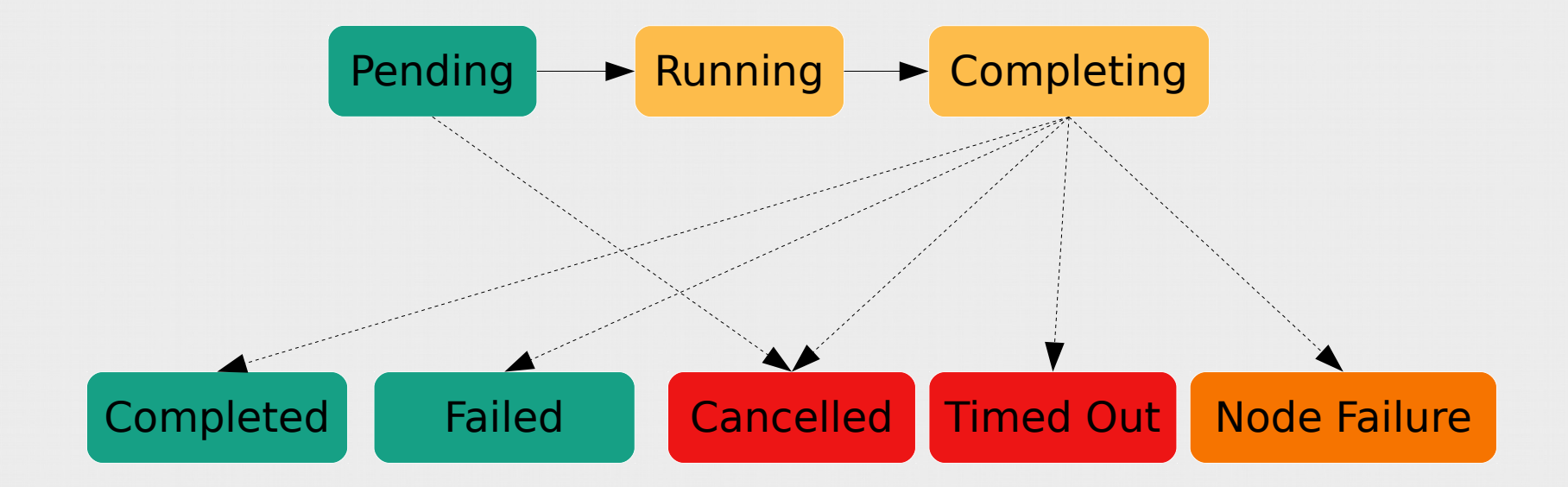

#### **Slurm - Architecture**

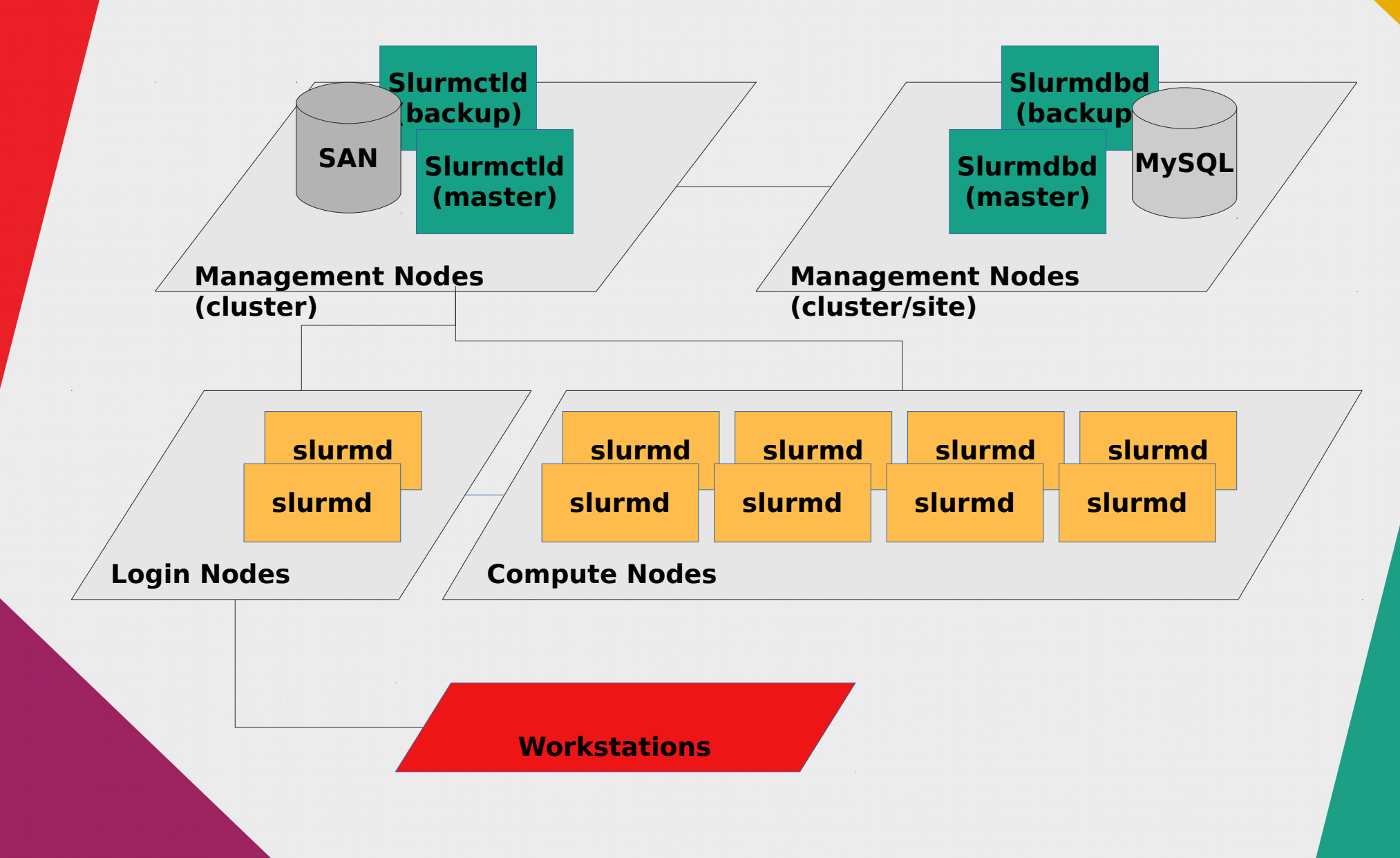

**• Commandes principales** 

#### - scontrol

- · obtention & modification de la configuration
- · obtention & modification des états des éléments (nodes, partitions, jobs, ...)

#### - sacctmgr

· obtention & modification de la configuration des éléments stockés en BD (« users », «  $accounds \times qos \times ...$ )

- **Commandes principales**
	- **sinfo**
		- Information sur l'état des partitions
	- **squeue**
		- Information sur l'état des « jobs »
	- **sacct**
		- Information sur l'exécution de jobs en cours ou passés
	- **sstat**
		- Information détaillée sur l'exécution de jobs en cours

# ● **Commandes principales**

#### – **sbatch**

- « Soumission » d'une demande d'allocation de ressources détaillant les ressources nécessaires
- Fourniture du « script batch » associé
	- Exécution du script sur les ressources disponibles sur le premier nœud « alloué »
- Mode « batch » (non interactif)
	- L'utilisateur ne peut plus interagir directement avec son job et doit utiliser les commandes Slurm adhoc pour cela
	- Les sorties stdout/stderr du script exécuté sont redirigés vers des fichiers (configurables)

# ● **Commandes principales**

#### – **salloc**

- « Soumission » d'une demande d'allocation de ressources détaillant les ressources nécessaires
- Lancement d'un shell interactif associé aux ressources allouées dès réalisation
	- Ou exécution locale d'un script passé en argument
- Permet l'exécution de commandes « srun » ultérieures pour créer des « jobstep » dans le job réalisé

– Facilite les tests en évitant l'attente

« pending→running » inhérente à chaque soumission

# **• Commandes principales**

#### - srun

- « Soumission » d'une demande d'allocation de ressources détaillant les ressources nécessaires
- · Exécution d'un certain nombre de processus répartis sur les ressources allouées
	- en fonction des détails fournis en argument
- Mode d'utilisation interactif
	- L'utilisateur suit l'exécution du job dans son terminal et peut interagir avec lui (signaux, stdin, ...)

# ● **Commandes principales**

#### – **sattach**

• Permet de suivre et/ou d'interagir avec un job batch à la manière d'un job interactif

#### – **scancel**

- Permet la transmission d'un signal à un job ou jobstep
- Permet de demander la terminaison au plus tôt d'un job ou jobstep

#### **Slurm - Architecture**

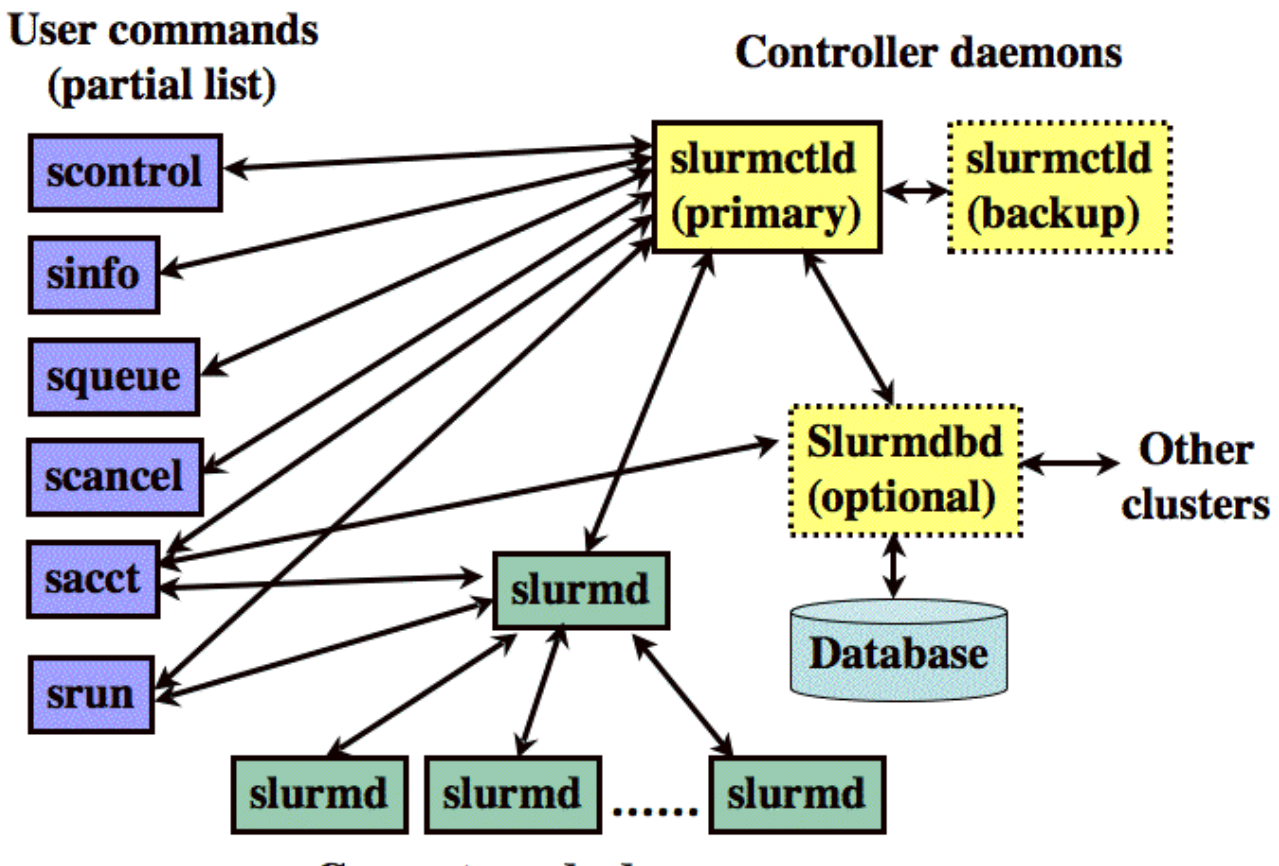

**Compute node daemons** 

. Cas d'utilisation - sbatch

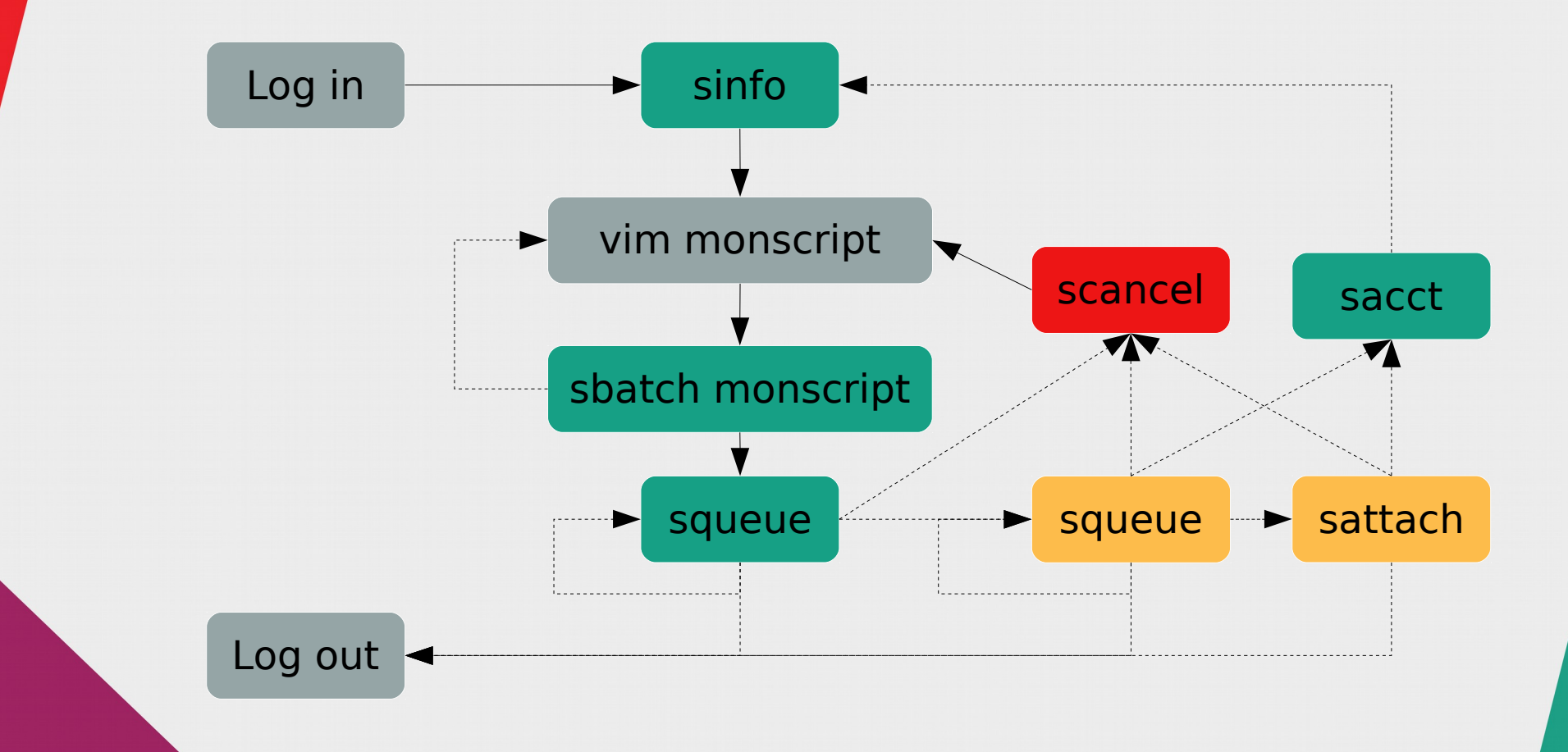

- **Politiques d'ordonnancement classiques**
	- **FIFO : First-In First-Out**
		- **Premier arrivé, premier servi**
	- **First-Fit**
		- **Le premier qui tient dans l'espace disponible rentre en machine**
	- **FairSharing**
		- **Basé sur une notion de parts de ressources attribués aux différents utilisateurs**
		- **Celui qui rentre est celui dont l'utilisation est la plus inférieure à ce qu'il est autorisé à utiliser**

# **• Fairshare**

#### - Groupements hierarchiques d'utilisateurs, notion d' « account »

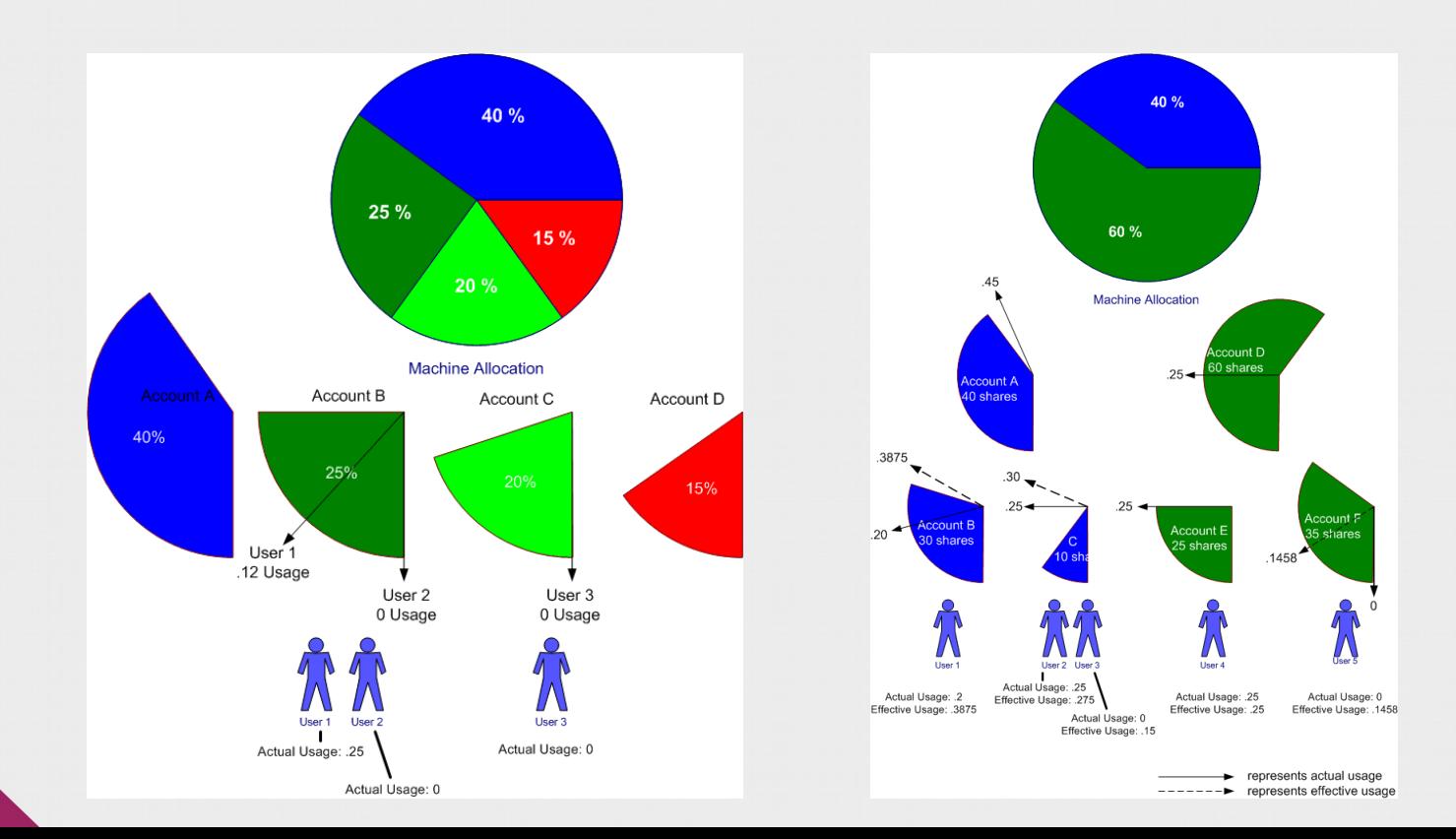

- **Politiques d'ordonnancement classiques**
	- **Aging**
		- **Le plus ancien est le plus prioritaire**
	- **Size based**
		- **Le plus petit (ou le plus gros) d'abord**
	- **QOS (Qualité de service)**
		- **Différentes qualités de service avec différentes restrictions**
		- **Certaines plus prioritaires que d'autres.**

- **Politiques d'optimisation classique**
	- **Backfilling**
		- **Un job moins prioritaire est exécuté en premier si il ne repousse pas la date de démarrage des plus prioritaires.**

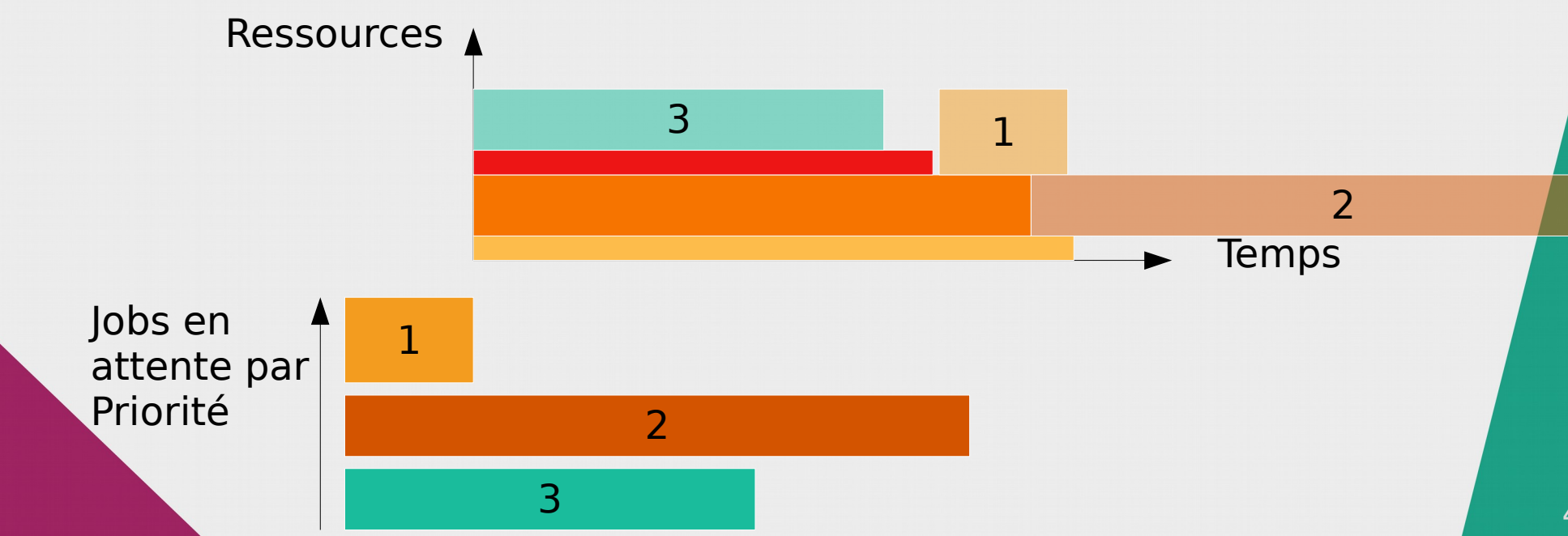

- **Politiques d'optimisation classique**
	- **Preemption**
		- **Un job moins prioritaire laisse sa place à un plus prioritaire lorsqu'il doit s'exécuter**
			- **(suspension d'exécution ou remise en file d'attente (queue))**
	- **Best-effort**
		- **Un job moins prioritaire est annulé si un plus prioritaire à besoin des ressources**

- **Principes utilisés dans Slurm**
	- **Priority-based scheduling**
		- **Quelque soit la politique d'ordonnancement choisie, celle-ci doit se traduire par une pondération sous forme de priorité numérique**
		- **Le plus prioritaire part en premier**
	- **Backfilling optionnel**
	- **Preemption optionnelle**
	- **Best-effort optionnel**
		- **Preemption en mode « cancel »**

- **Multifactor priority plugin** 
	- **Permet de mélanger différentes politiques dans le calcul de la priorité d'un job**
		- **Factors : Age, Job Size, Partition, QOS, FairShare**
	- **Chaque « factor » est pondéré dans une somme globale des priorités de chacun.**
		- **Chaque factor → valeur entre 0 et 1 par job**
		- Somme globale pondérée = priorité du job

# ● **Age Factor**

- **Permet de fournir une indication sur le temps d'attente du job**
	- **afin de favoriser les plus anciens et éviter les famines (« starvation »)**

# ● **Job size Factor**

- **Permet de fournir une indication sur la quantité de ressources demandée**
	- **Afin de favoriser les plus gros ou les plus petits jobs**

- **Partition / QOS Factors**
	- **Chaque partition/qos dispose d'une priorité**
	- **La valeur renvoyée correspond à la normalisation de la valeur de la partition ciblée par rapport à la priorité maximum observée**
		- **Ex :**
			- **partition-A priority=20, fact=0.2**
			- **partition-B priority=100, fact=1.0**
			- **Partition-C priority=70, fact=0.7**

- **FairShare factor**
	- **L'écart entre part utilisable et utilisée des utilisateurs pondère la valeur de chaque job permettant de revenir à l'équilibre souhaité au plus vite**
	- **Ex**
		- **User-A share=0.3 usage=0.2, fact=0.6**
		- **User-B share=0.2 usage=0.25, fact=0.45**

- **Multifactor priority plugin** 
	- **Exemple de configuration PriorityWeightQOS=100 000 PriorityWeightAge=10 000 PriorityWeightFairshare=10 000 PriorityWeightJobSize=0 PriorityWeightPartition=0**

Priorité

Highest | Interactive Debug Priority range : 100 000 – 110 000

High | Regression Tests Priority range : 70 000 – 80 000

Norma | Batch & Interactive jobs Priority range : 40 000 – 50 000

- · Limitation d'accès aux ressources
	- Il peut être nécessaire de restreindre l'accès à certaines ressources à certains utilisateurs
	- Il peut être nécessaire de restreindre la quantité disponible de ressources pour certains utilisateurs
	- Il peut être nécessaire de restreindre le temps d'utilisation maximum possible en fonction des utilisateurs

- **Limitation d'accès aux ressources**
	- **Les partitions disposent d'un certain nombre de possibilités de restriction qui ne s'avèrent pas toujours pratiques ou manquent de factorisation**
	- **Les QOS permettent de corriger ce problème en fournissant des restrictions s'appliquant orthogonalement aux partitions**
		- **Une même partition peut être accédées via différentes QOS**

- **Limitation d'accès aux ressources**
	- **Les « associations » permettent de rafiner encore la granularité de configuration des limitations**
		- **Une association peut correspondre à :** 
			- **Un cluster et un account**
			- **Un cluster, un account et un utilisateur**
			- **Un cluster, un account, un utilisateur et une partition**
		- **Les restrictions s'appliquent hiérarchiquement sur les associations d'un utilisateur pour un account donné**
			- **Un utilisateur peut être associé à plusieurs account**

- **QOS exemple de limites**
	- **MaxJobsPerUser**
		- **Quantité maximale de jobs en exécution**
	- **MaxSubmitJobsPerUser**
		- **Quantité maximale de jobs enregistrés**
	- **MaxNodes**
		- **Quantité maximale de nœuds utilisables dans un job**
	- **MaxWall**
		- **Temps d'exécution maximum d'un job**

- **Association exemple de limites**
	- **MaxJobs**
		- **Quantité maximale de jobs en exécution**
	- **MaxSubmitJobs**
		- **Quantité maximale de jobs enregistrés**
	- **GrpJobs**
		- **Quantité maximale de jobs en exécution incluant les jobs de toutes les associations filles**
	- **GrpSubmitJobs**

- **QOS exemple de limites**
	- **MaxJobsPerUser**
		- **Quantité maximale de jobs en exécution**
	- **MaxSubmitJobsPerUser**
		- **Quantité maximale de jobs enregistrés**
	- **MaxNodes**
		- **Quantité maximale de nœuds utilisables dans un job**
	- **MaxWall**
		- **Temps d'exécution maximum d'un job**

# La suite au prochain épisode ?

- **L'aspect « multi-tenancy » nécessite une méthode d'authentification des utilisateurs interagissant avec les composants.**
- **L'aspect « distribué » nécessite la possibilité de valider les droits conférés aux utilisateurs le temps de l'exécution de leur travaux.**
- **Ces problématiques sont couvertes à l'aide d'un outil tiers, MUNGE (MUNGE Uid aNd GID Emporium), utilisé par Slurm.**
	- **https://dun.github.io/munge/**

- **MUNGE**
	- **Repose sur le partage d'un secret partagé par l'ensemble des nœuds intégrés dans un même espace de confiance.**
	- **Repose sur la possibilité d'obtenir de façon fiable l'UID et le GID d'origine d'une connexion de type Socket BSD sur les systèmes UNIX.**

- **MUNGE**
	- **Chaque nœud peut donc**
		- **générer des « credentials » associés aux couples uid/gid des utilisateurs en faisant la demande et les chiffrer avec le secret partagé.**
		- **valider des « credentials » chiffrés par ce même secret et fournir les uid/gid associés dans le but d'identifier l' « ayantdroit ».**

- **Sécurité dans Slurm**
	- **Les communications dans Slurm sont authentifiées à l'aide de « credentials » MUNGE.**
		- **Tous les nœuds utilisés doivent donc disposer du secret partagé, uniquement accessible par le daemon privilégié de MUNGE.**
		- **Tous les nœuds offrent via une socket BSD locale, un moyen de générer et de valider des credentials.**

#### **Slurm - Architecture**

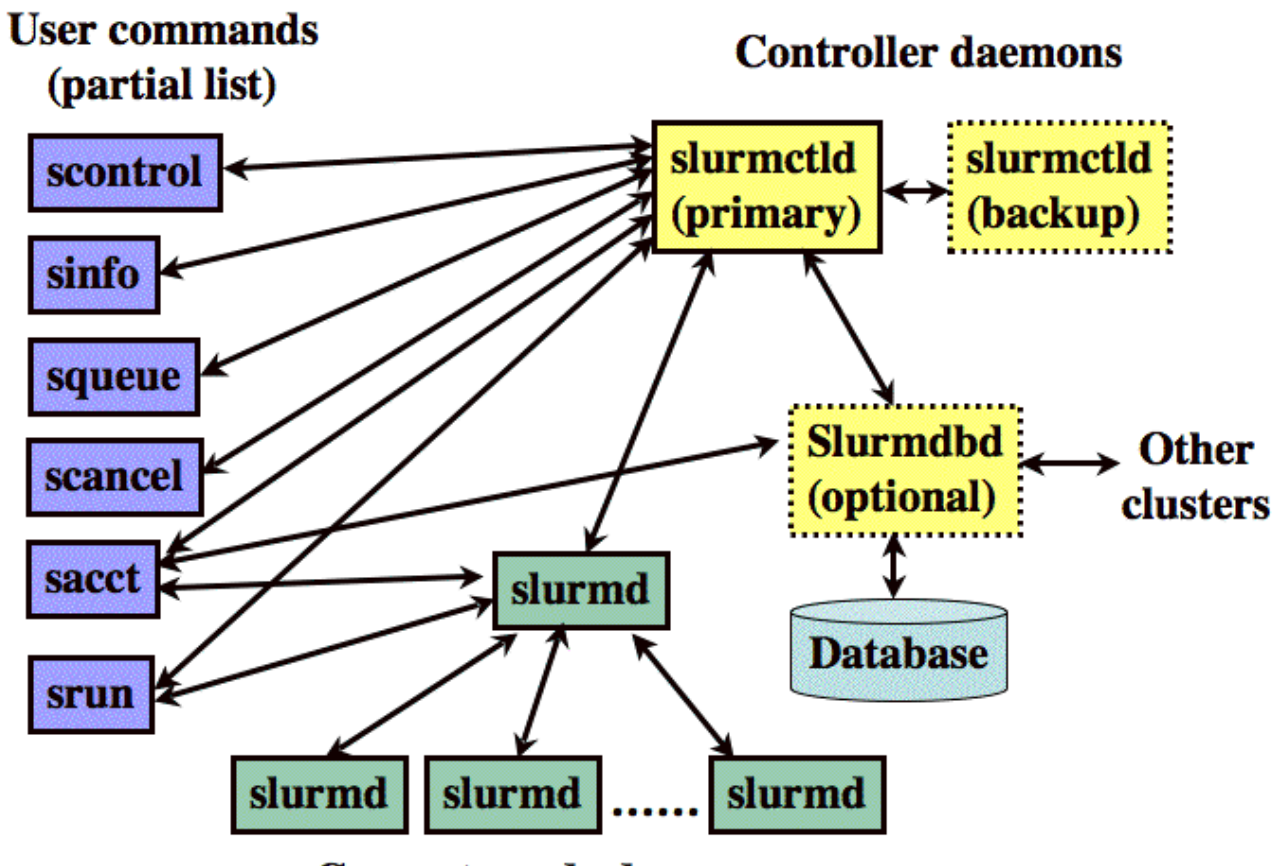

**Compute node daemons** 

- **Validation des droits d'utilisation**
	- **Les allocations de ressources autorisées par slurmctld sont associées à des « job credentials »**
		- **pour l'uid/gid associé**
		- **contenant le détail des ressources**
	- **Les daemons slurmd sont donc capables de vérifier la validité d'un accès aux ressources qu'ils proposent.**
		- **sans dialogue avec slurmctld**

# La suite au prochain épisode !

- [https://slurm.schedmd.com](https://slurm.schedmd.com/)
- https://dun.github.io/munge/
- http://tardis.dl.ac.uk/computing history/ archive\_images